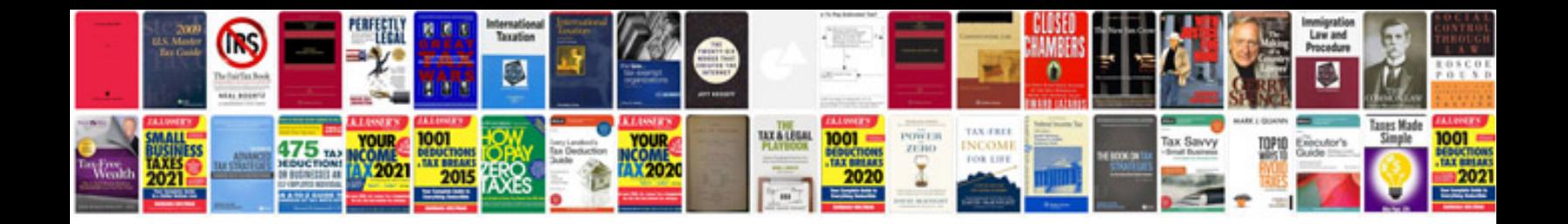

**Appointment letter format doc**

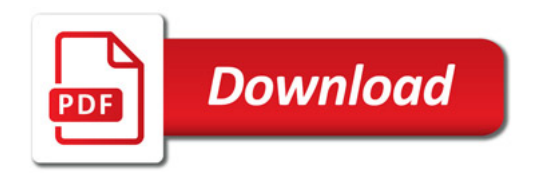

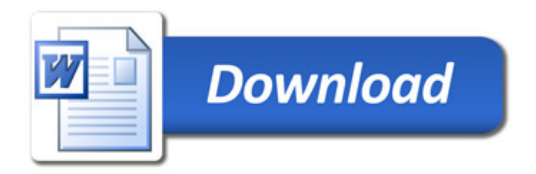